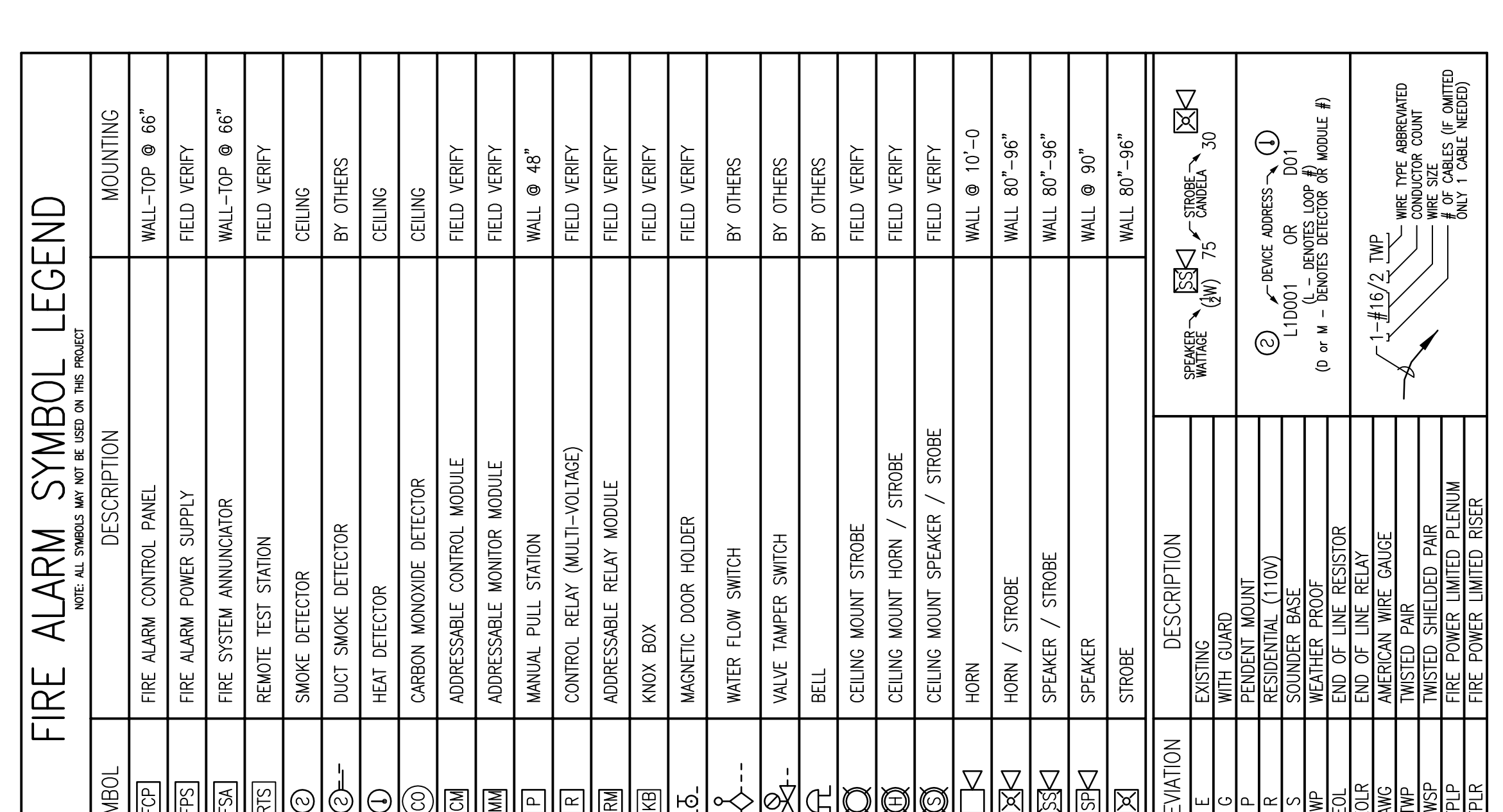

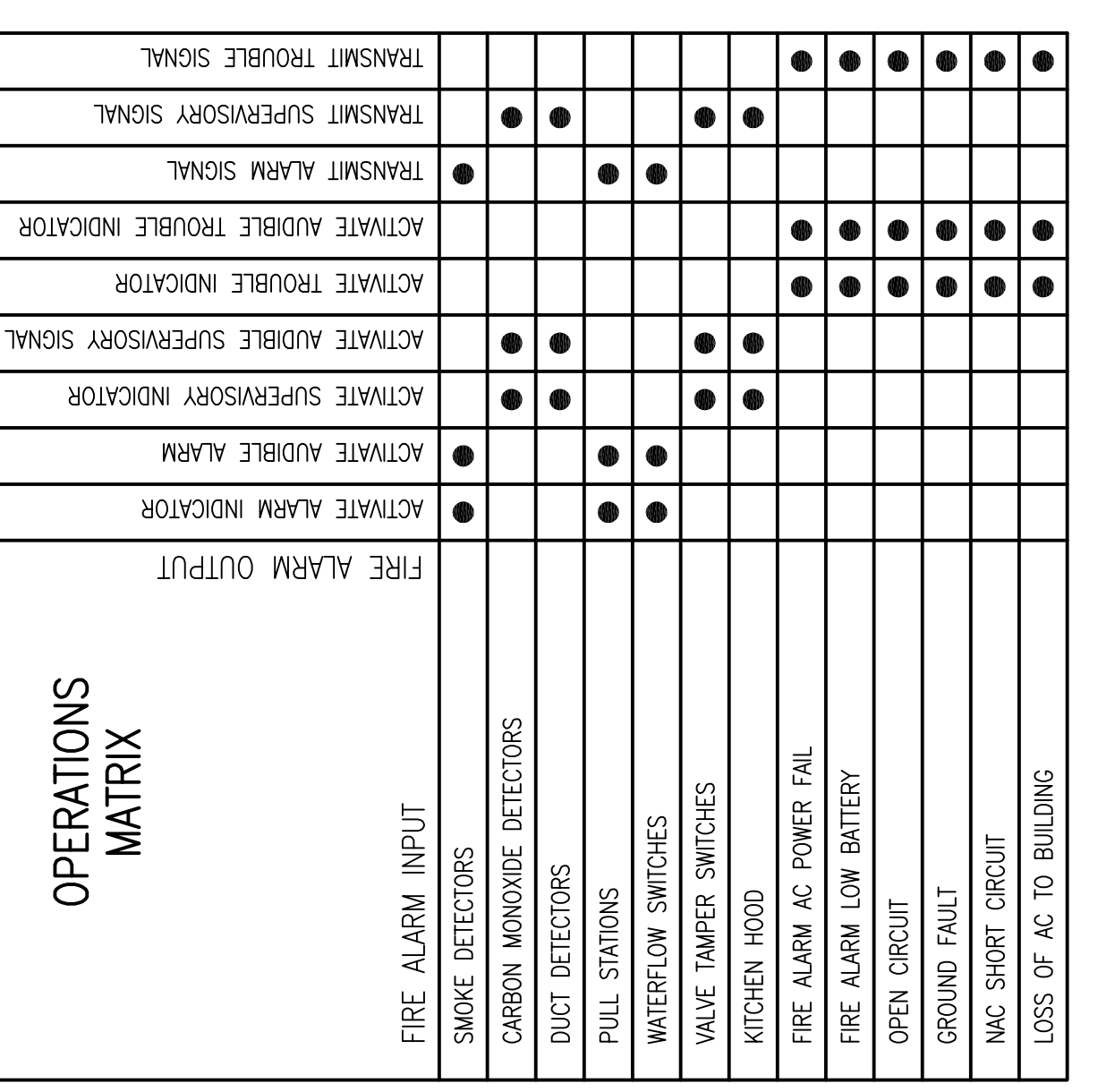

 $\begin{picture}(180,170)(-10,0) \put(0,0){\line(1,0){155}} \put(10,0){\line(1,0){155}} \put(10,0){\line(1,0){155}} \put(10,0){\line(1,0){155}} \put(10,0){\line(1,0){155}} \put(10,0){\line(1,0){155}} \put(10,0){\line(1,0){155}} \put(10,0){\line(1,0){155}} \put(10,0){\line(1,0){155}} \put(10,0){\line(1,0){155}} \put(10,0){\line(1$ 

 $\infty$ 

 $\begin{picture}(120,115) \put(0,0){\line(1,0){155}} \put(15,0){\line(1,0){155}} \put(15,0){\line(1,0){155}} \put(15,0){\line(1,0){155}} \put(15,0){\line(1,0){155}} \put(15,0){\line(1,0){155}} \put(15,0){\line(1,0){155}} \put(15,0){\line(1,0){155}} \put(15,0){\line(1,0){155}} \put(15,0){\line(1,0){155}} \put(15,0){\line(1,0){155$ 

 $\boxed{\triangle}$   $\approx$ 

国富

 $\frac{8}{\sqrt{1-18}}$ 

中午

 $\infty$ 

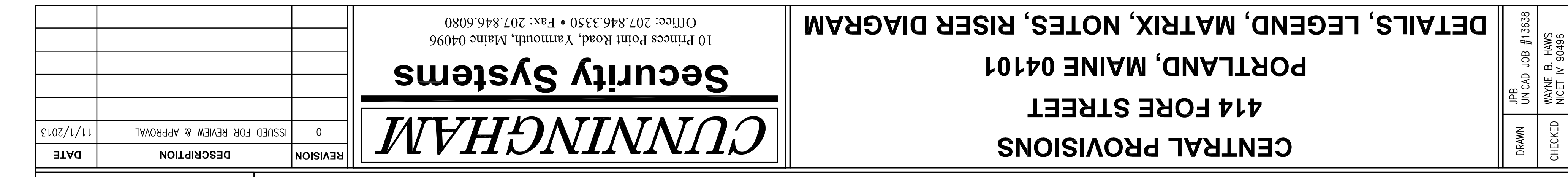

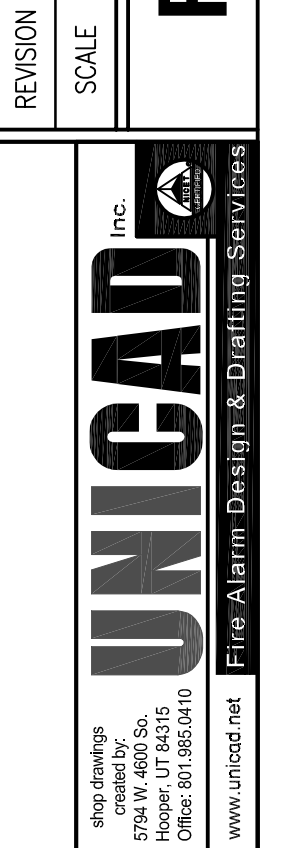

 $10/31/201$ 

DATE

 $\circ$ 

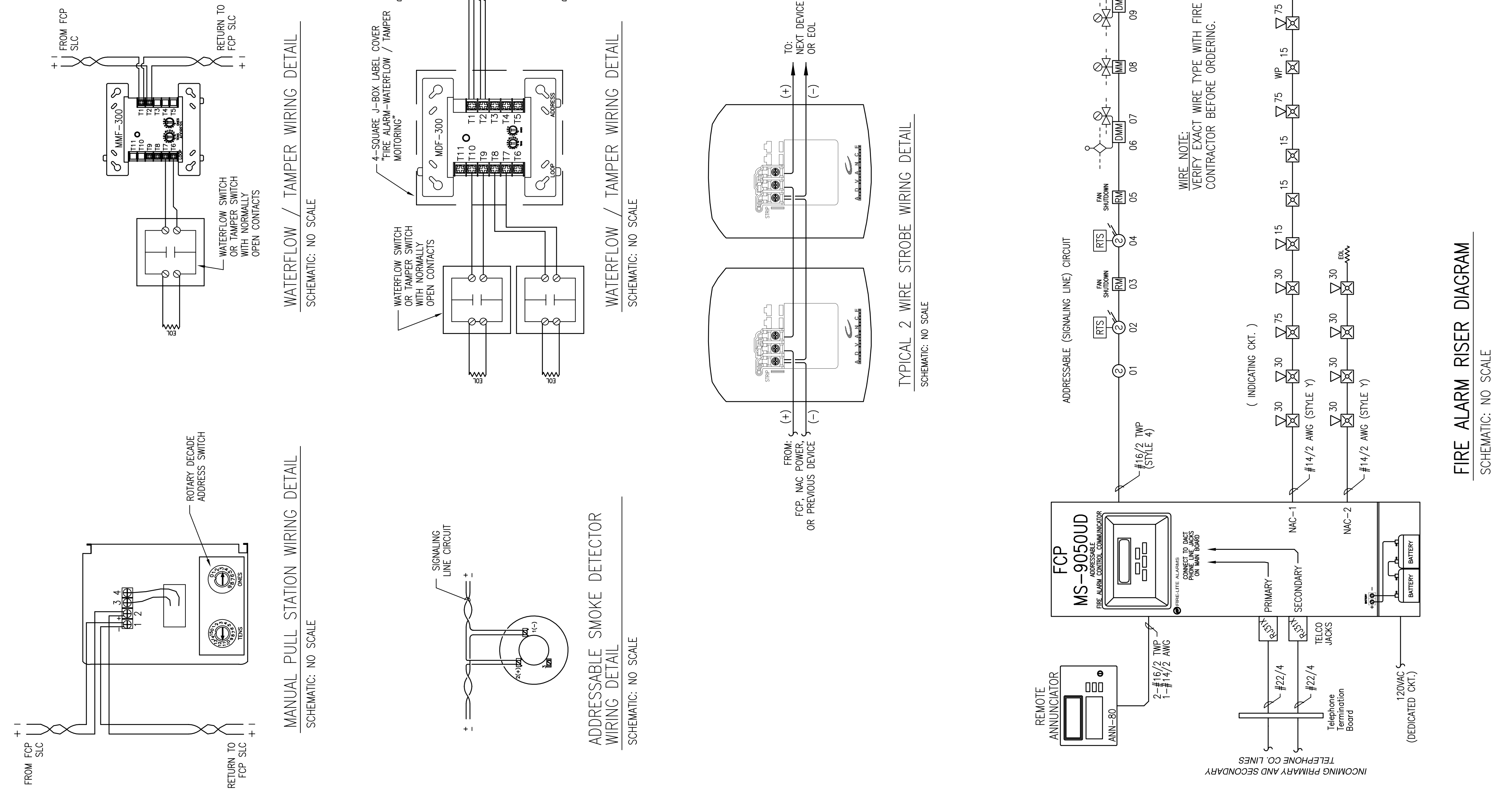

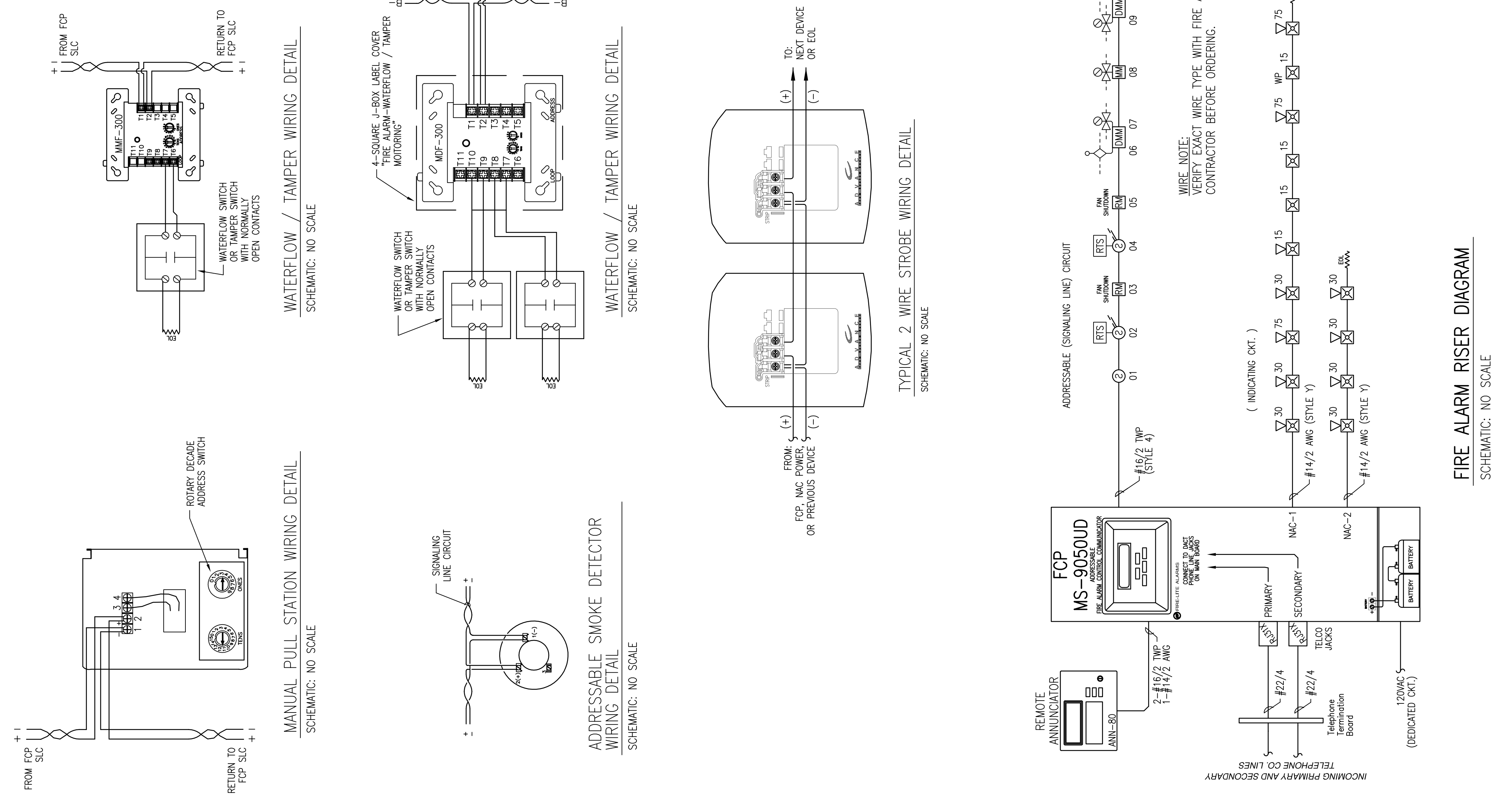

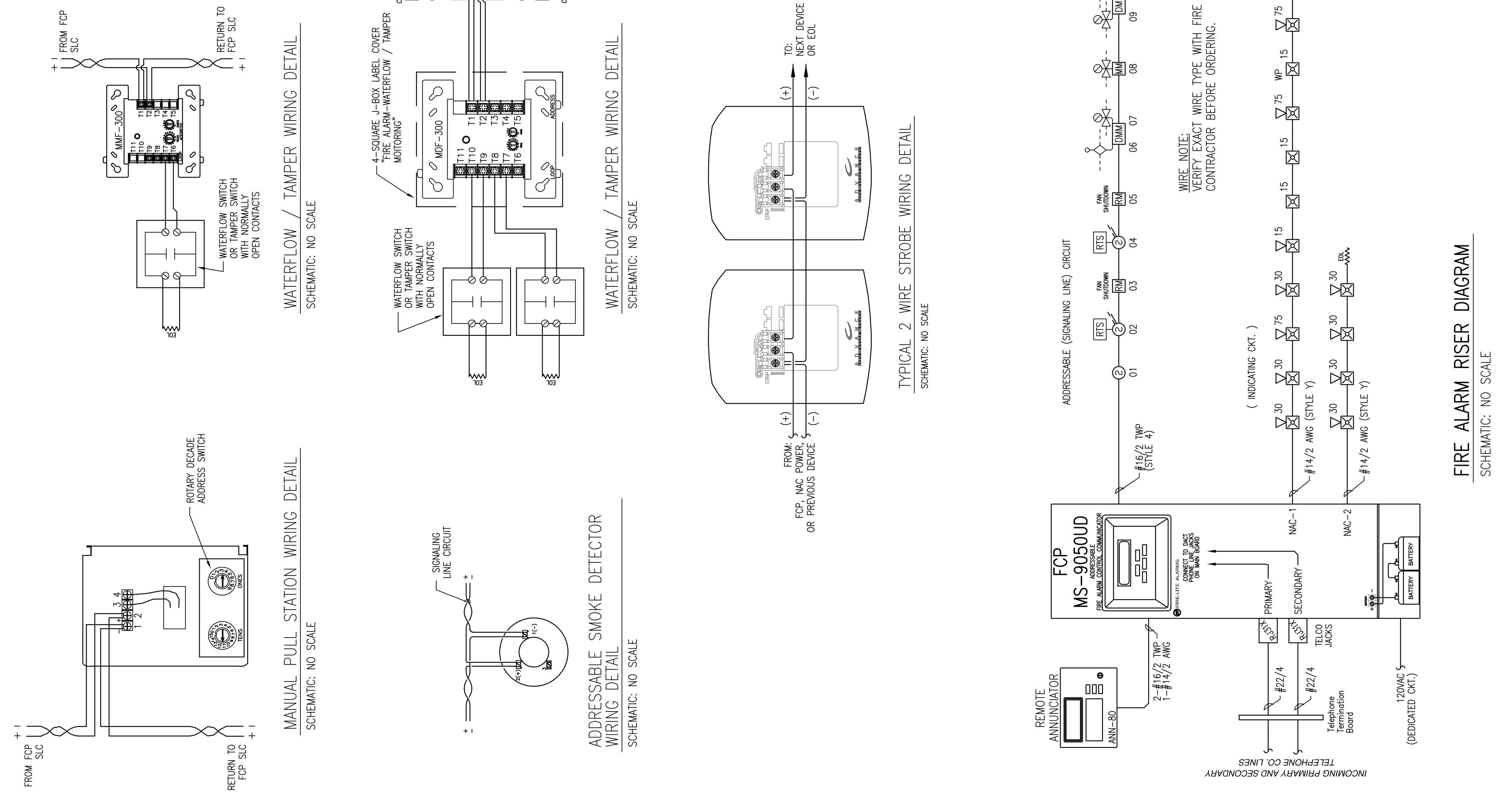

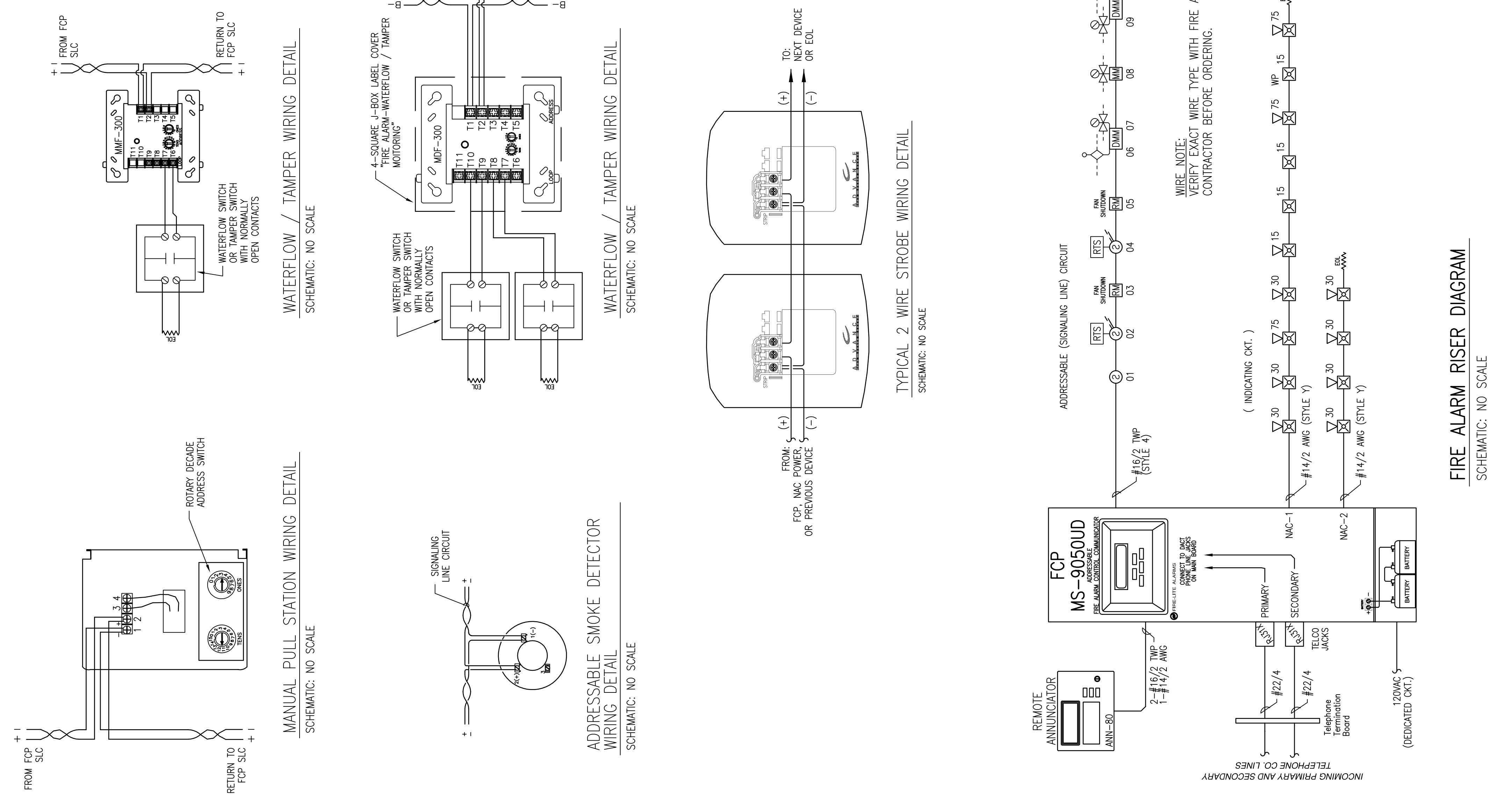

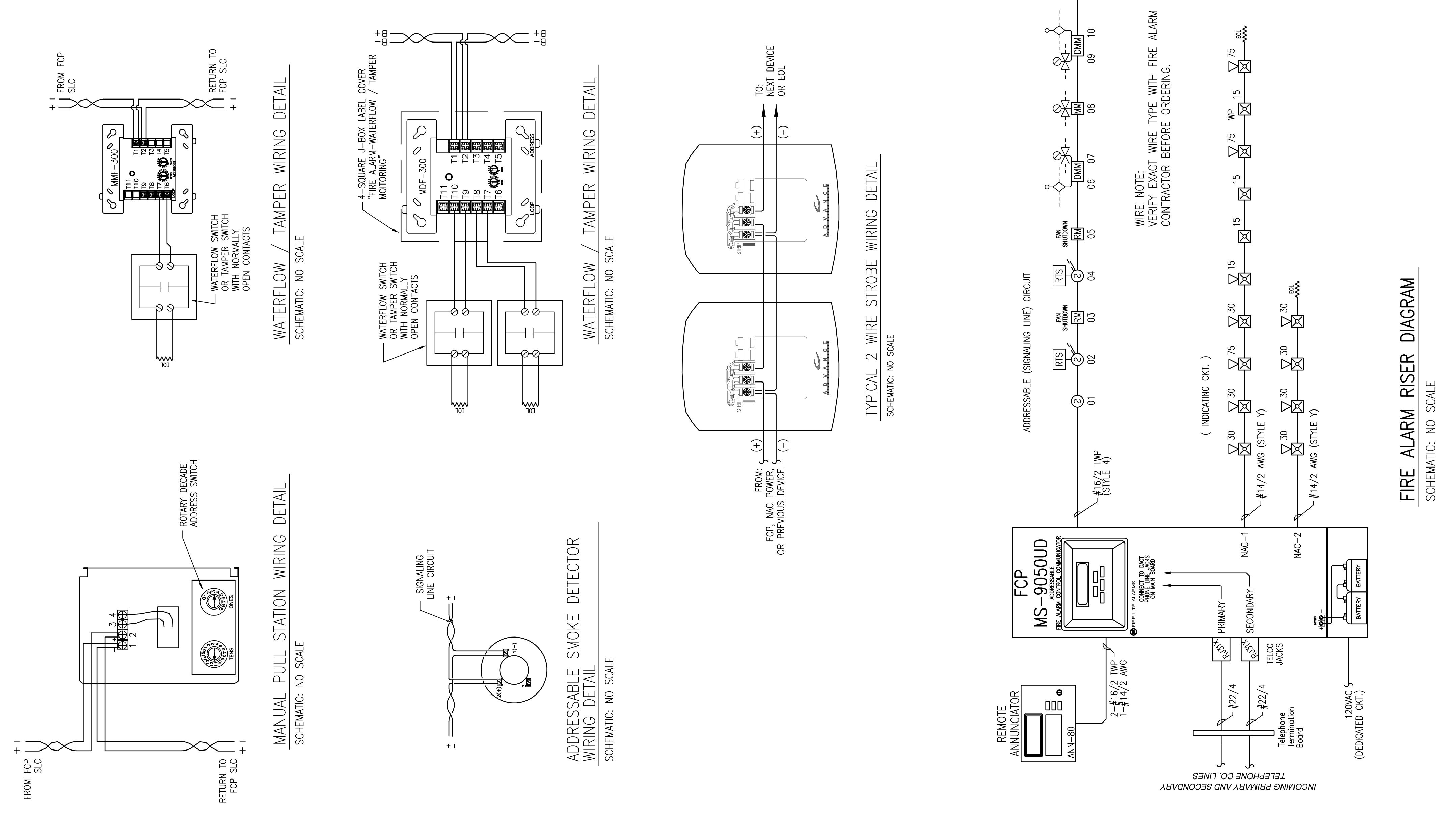

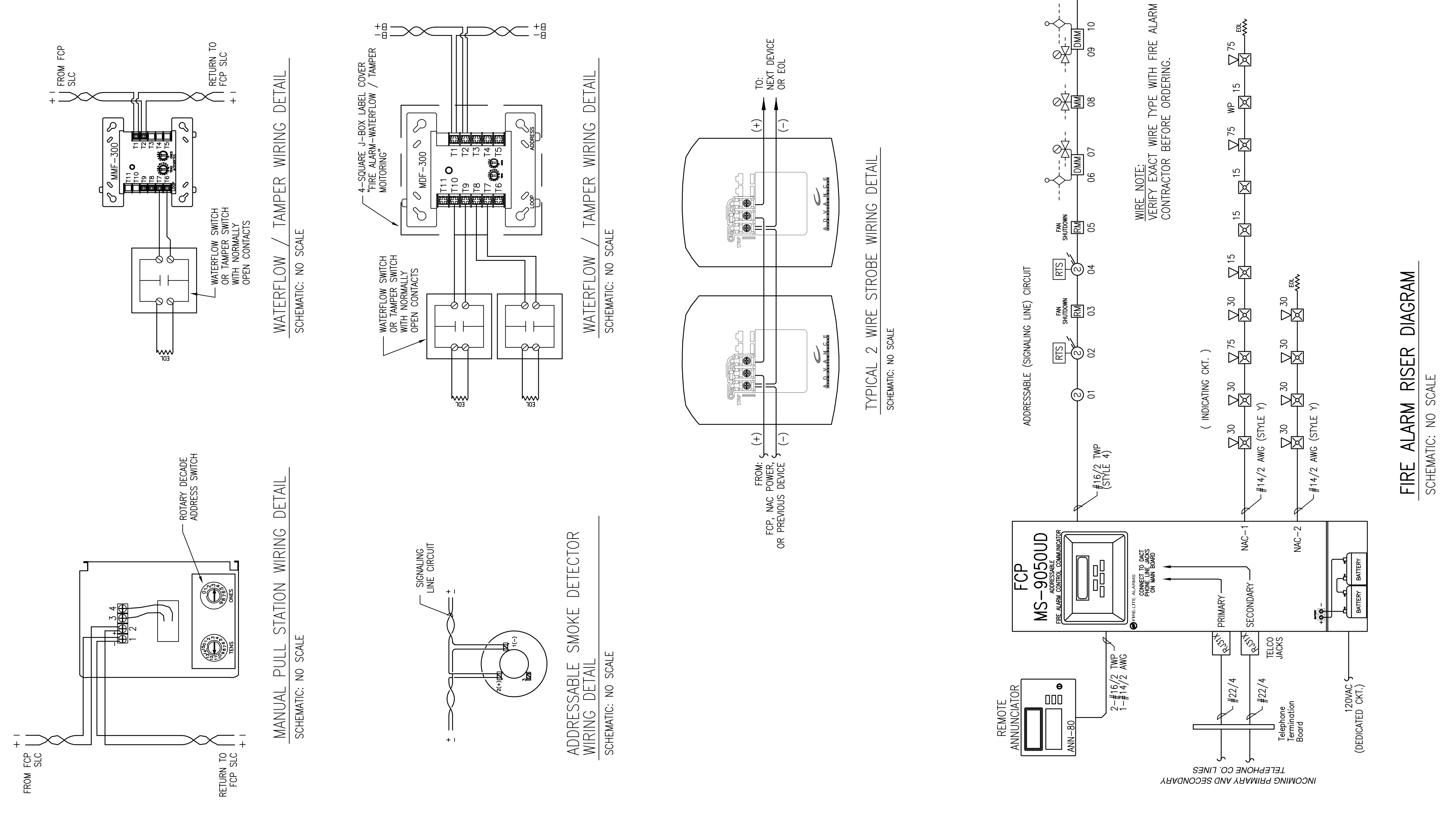

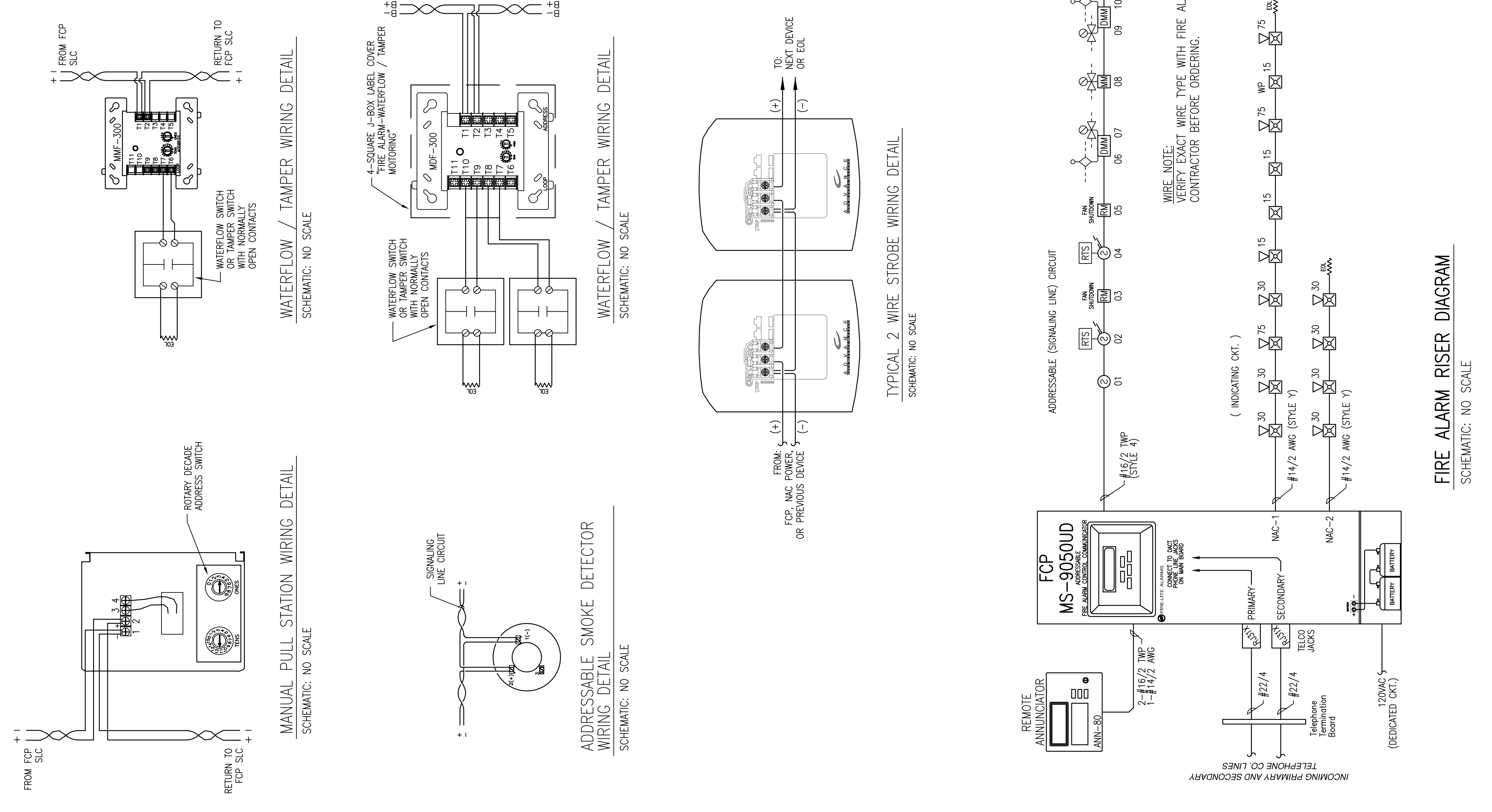

## NOTES: **GENERAL**

- 2. INSTALLATION SHALL COMPLY WITH NEC, NFPA 72 AND ALL OTHER APPLICABLE CODES<br>AS REQUIRED BY THE LOCAL AUTHORITY HAVING JURISDICTION. DRAWINGS FOR 1. THESE DRAWINGS ARE DIAGRAMMATIC. REFER TO THE ARCHITECTURAL<br>EXACT DIMENSIONS.
	- WIRING DEPICTED ON THESE PLANS IS SCHEMATIC ACTUAL WIRE LOCATIONS MAY<br>DIFFER FROM THESE PLANS. WIRING SHALL BE PERFORMED AS ACTUAL BUILDING<br>CONSTRUCTION CONDITIONS ALLOW AND TO MINIMIZE PENETRATIONS THROUGH AREA<br>SEPARATI  $\overline{5}$
- FIRE RATINGS SHALL BE MAINTAINED FOR ALL PENETRATIONS THROUGH FIRE-RATED<br>CONSTRUCTION.  $\overline{+}$ 
	- POWER FOR ALL FIRE ALARM PANELS AND FIRE ALARM POWER SUPPLIES MUST BE<br>PROVIDED BY A DEDICATED AC BRANCH CIRCUIT.  $\dot{\Omega}$
- POWER-LIMITED AND NONPOWER-LIMITED CIRCUIT WIRING MUST REMAIN SEPARATED<br>IN CABINET. ALL POWER-LIMITED CIRCUIT WIRING MUST REMAIN AT LEAST 0.25" AWAY<br>FROM ANY NONPOWER-LIMITED CIRCUIT WIRING. FURTHERMORE, ALL POWER-LIMITED<br>  $\dot{\circ}$
- WHEN UTILIZING CLASS "A" CIRCUITS, SEPARATE OUTGOING AND RETURN CONDUCTORS<br>OF CLASS "A" CIRCUITS BY A MINIMUM OF 12" WHERE RUN VERTICALLY AND 48"<br>WHERE RUN HORIZONTALLY.  $\overline{\mathcal{L}}$
- WHEN UTILIZING SHIELDED CABLE TIE SHIELDS THROUGH AND INSULATE AT EACH<br>JUNCTION BOX. INSULATE AND TAPE BACK AT END.  $\infty$
- ALL FIRE ALARM CABLING SHALL BE ACCEPTABLE TO THE FIRE ALARM EQUIPMENT<br>MANUFACTURER FOR THE INTENDED PURPOSE.  $\ddot{\circ}$
- SMOKE DETECTORS SHALL NOT BE INSTALLED UNTIL AFTER CONSTRUCTION CLEAN-UP<br>IS COMPLETED AND FINAL.  $\overline{a}$
- LOCATE SMOKE DETECTORS A MINIMUM OF THREE (3) FEET FROM MECHANICAL<br>DIFFUSERS. WALL-MOUNTED SMOKE DETECTORS SHALL BE LOCATED A MINIMUM OF<br>4" AND A MAXIMUM OF 12" FROM CEILING. CEILING-MOUNTED SMOKE DETECTORS<br>SHALL BE MOUNTE  $\frac{1}{2}$ 
	- PROVIDE SYNCHRONIZATION OF ALL VISUAL NOTIFICATION APPLIANCE CIRCUITS.<br>PROVIDE ALL REQUIRED SYNC MODULES. PROVIDE A MULTI-SYNC MODE SLAVE<br>CONNECTION BETWEEN ALL SYNC MODULES.  $\frac{1}{2}$
- VERIFY ALL FIELD SELECTABLE AUDIBILITY SETTINGS OF NOTIFICATION APPLIANCES<br>WITH FIRE ALARM CONTRACTOR.  $13.$
- UPON COMPLETION OF THE FIRE ALARM SYSTEM INSTALLATION AND PROGRAMMING,<br>THE INSTALLING CONTRACTOR SHALL PERFORM FINAL TESTING OF THE ENTIRE SYSTEM,<br>PER ALL APPLICABLE CODES, AND SHALL COORDINATE AND PERFORM A FINAL FIRE<br>ALA  $\frac{4}{1}$ 
	- PROVIDE OFF-SITE MONITORING AS REQUIRED BY THE INTERNATIONAL FIRE CODE,<br>SECTION 907.15 AND THE LOCAL AUTHORITY HAVING JURISDICTION.  $15.$
- INSTALLING CONTRACTOR SHALL, PHYSICALLY, LABEL ALL INITIATING DEVICES AND<br>NOTIFICATION APPLIANCE CIRCUIT END OF LINE (WHEN WIRING CLASS "B"). THESE<br>LABELS SHALL BE IN PLACE PRIOR TO START-UP AND TESTING.  $16.$

CODES: APPLICABLE

MAINE UNIFORM ENERGY & BUILDING CODE<br>PORTLAND CITY CODE, CHAPTER10, FIRE PREVENTION & PROTECTION<br>NFPA 1, FIRE CODE, & NFPA 101, LIFE SAFETY CODE

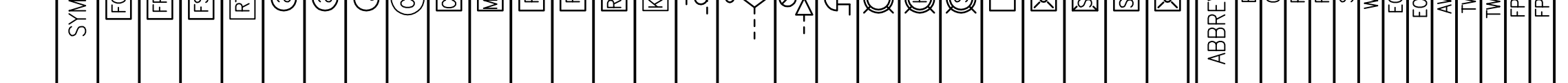